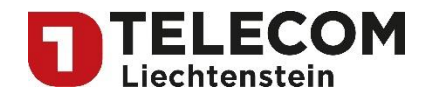

**Bit-Stream-3** Preisliste

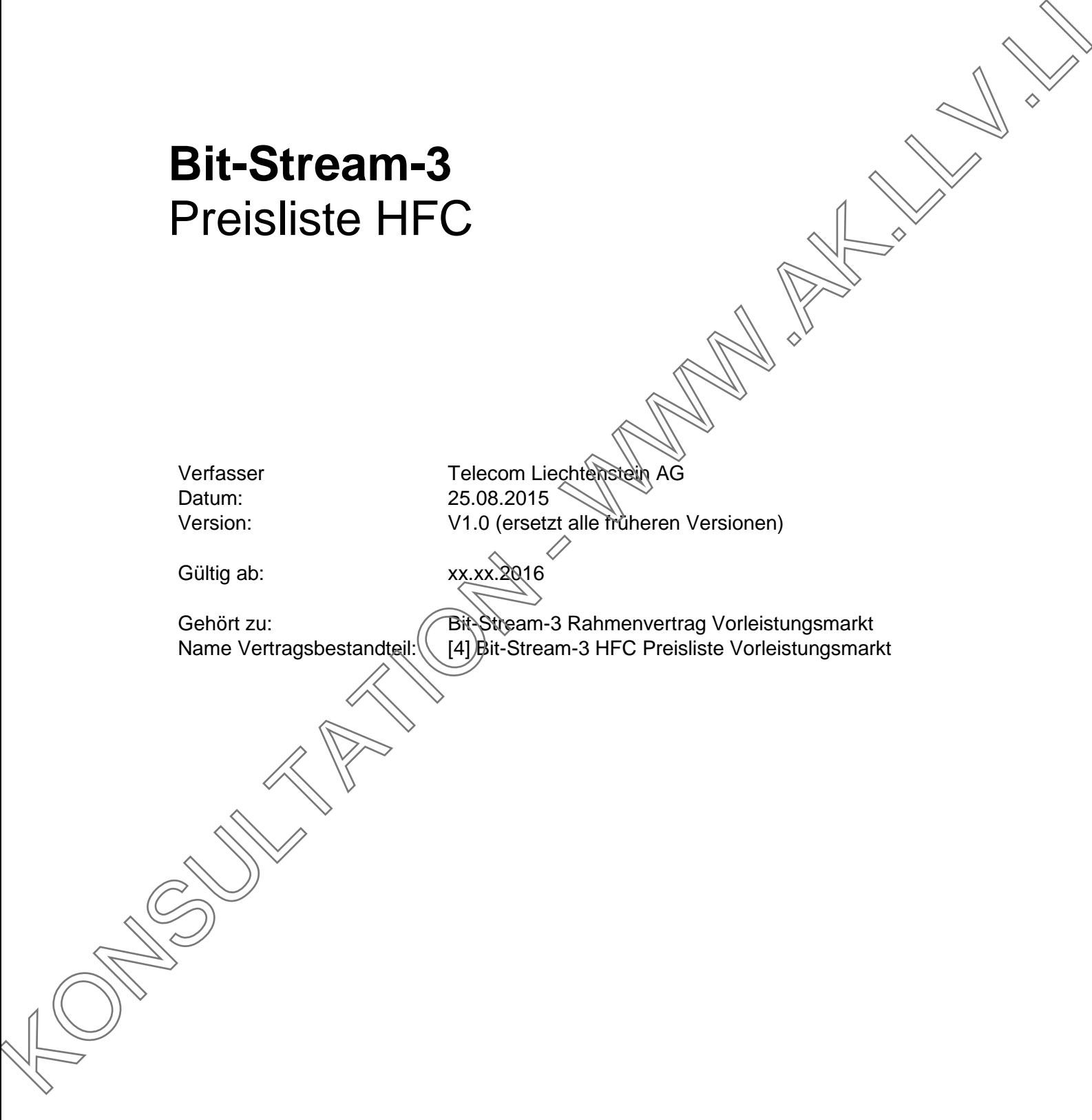

Member of Telekom Austria Group

**Telecom Liechtenstein AG** Schaanerstrasse 1 LI-9490 Vaduz

Telefon +423 237 74 00 Fax +423 237 74 99 telecom@telecom.li

Gratisnummer LI 800 22 22 Telefon Schweiz 0842 423 423 www.telecom.li

MWST-Nr. 53836 .<br>Öffentlichkeitsregister Vaduz<br>Reg.-Nr: FL-0001.545.008-6/a

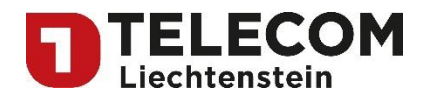

**Bit-Stream-3** Preisliste

## **Inhaltsverzeichnis**

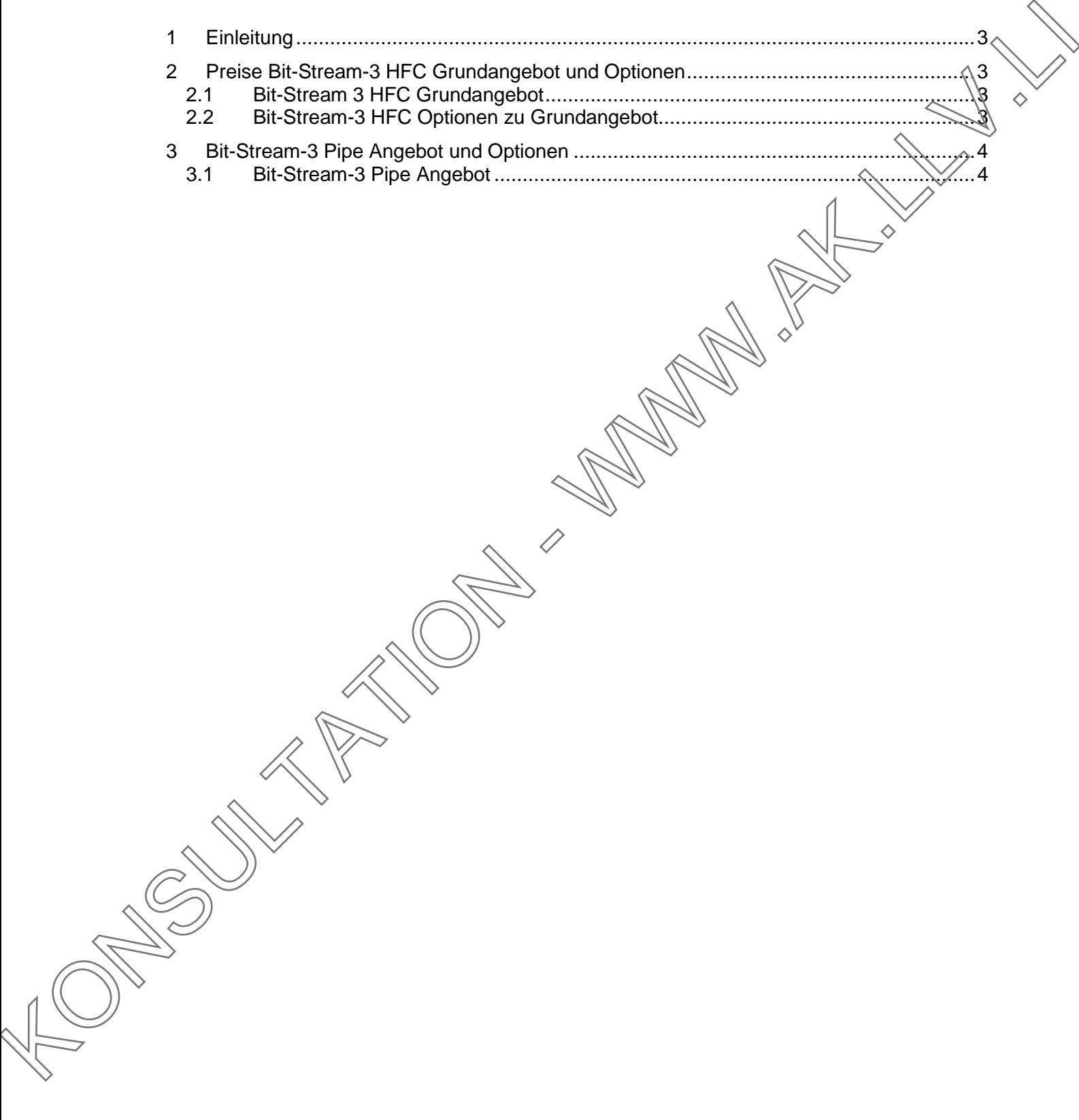

Member of Telekom Austria Group

**Telecom Liechtenstein AG** Schaanerstrasse 1 LI-9490 Vaduz

Telefon +423 237 74 00 Fax +423 237 74 99 telecom@telecom.li

Gratisnummer LI 800 22 22 Telefon Schweiz 0842 423 423 www.telecom.li

MWST-Nr. 53836 Öffentlichkeitsregister Vaduz Reg.-Nr: FL-0001.545.008-6/a

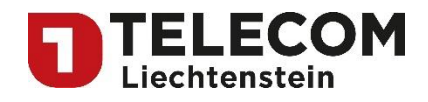

## <span id="page-2-0"></span>**1 Einleitung**

Dieses Dokument regelt die Preise für das "Bit-Stream-3 Standardangebot Vorleistungsmarkt" der Telecom Liechtenstein AG (TELECOM) an die Internet-Service-Provider (ISP) in Liechtenstein.

## <span id="page-2-1"></span>**2 Preise Bit-Stream-3 HFC Grundangebot und Optionen**

#### <span id="page-2-2"></span>*2.1 Bit-Stream 3 HFC Grundangebot*

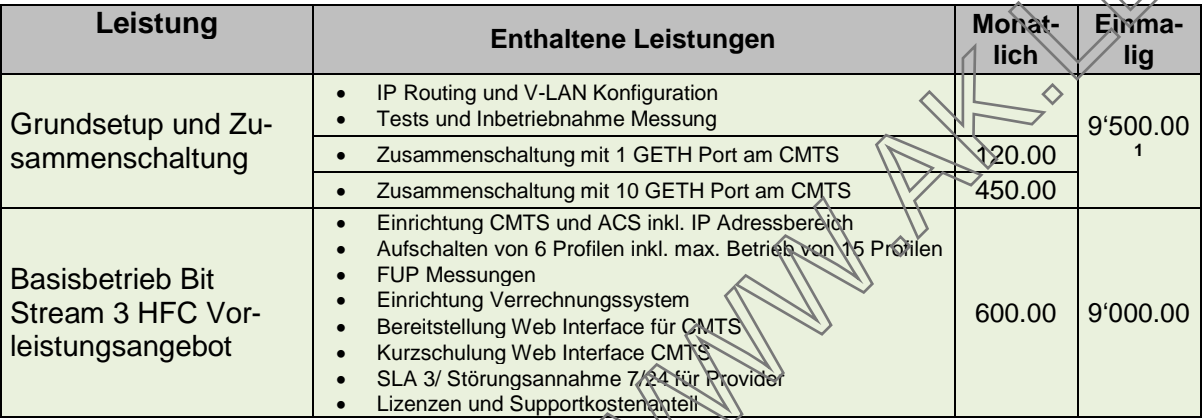

# <span id="page-2-3"></span>*2.2 Bit-Stream-3 HFC Optionen zu Grundangebot*

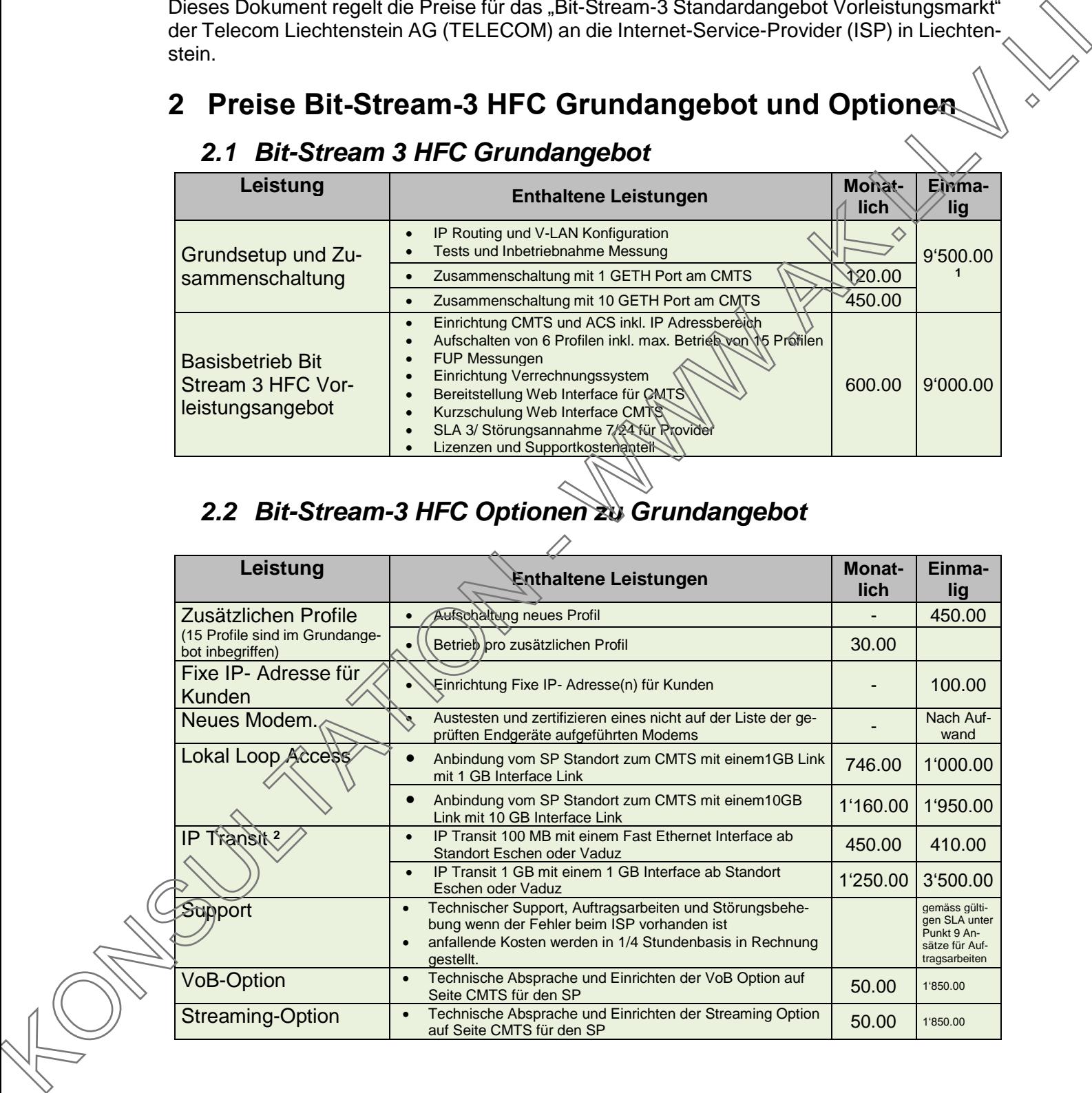

 1 Bei einem heutigem ISP welcher im DSL Bereich bereits über eine Zusammenschaltung verfügt, reduzieren sich die Inbetriebnahme Kosten um CHF 5'000.00

 $2$  Mit zusätzlicher Hardware kann der IP Transit für das HFC wie auch für das DSL Angebot genutzt werden. Member of Telekom Austria Group

**Telecom Liechtenstein AG** Schaanerstrasse 1 LI-9490 Vaduz

Telefon +423 237 74 00 Fax +423 237 74 99 telecom@telecom.li

Gratisnummer LI 800 22 22 Telefon Schweiz 0842 423 423 www.telecom.li

MWST-Nr. 53836 Öffentlichkeitsregister Vaduz Reg.-Nr: FL-0001.545.008-6/a

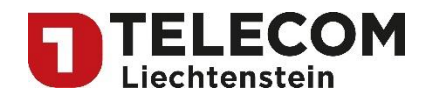

## <span id="page-3-0"></span>**3 Bit-Stream-3 Pipe Angebot und Optionen**

#### <span id="page-3-1"></span>*3.1 Bit-Stream-3 Pipe Angebot*

Nachfolgend die Preise des "Bit-Stream-3 HFC Standardangebot Vorleistungsmarkt":

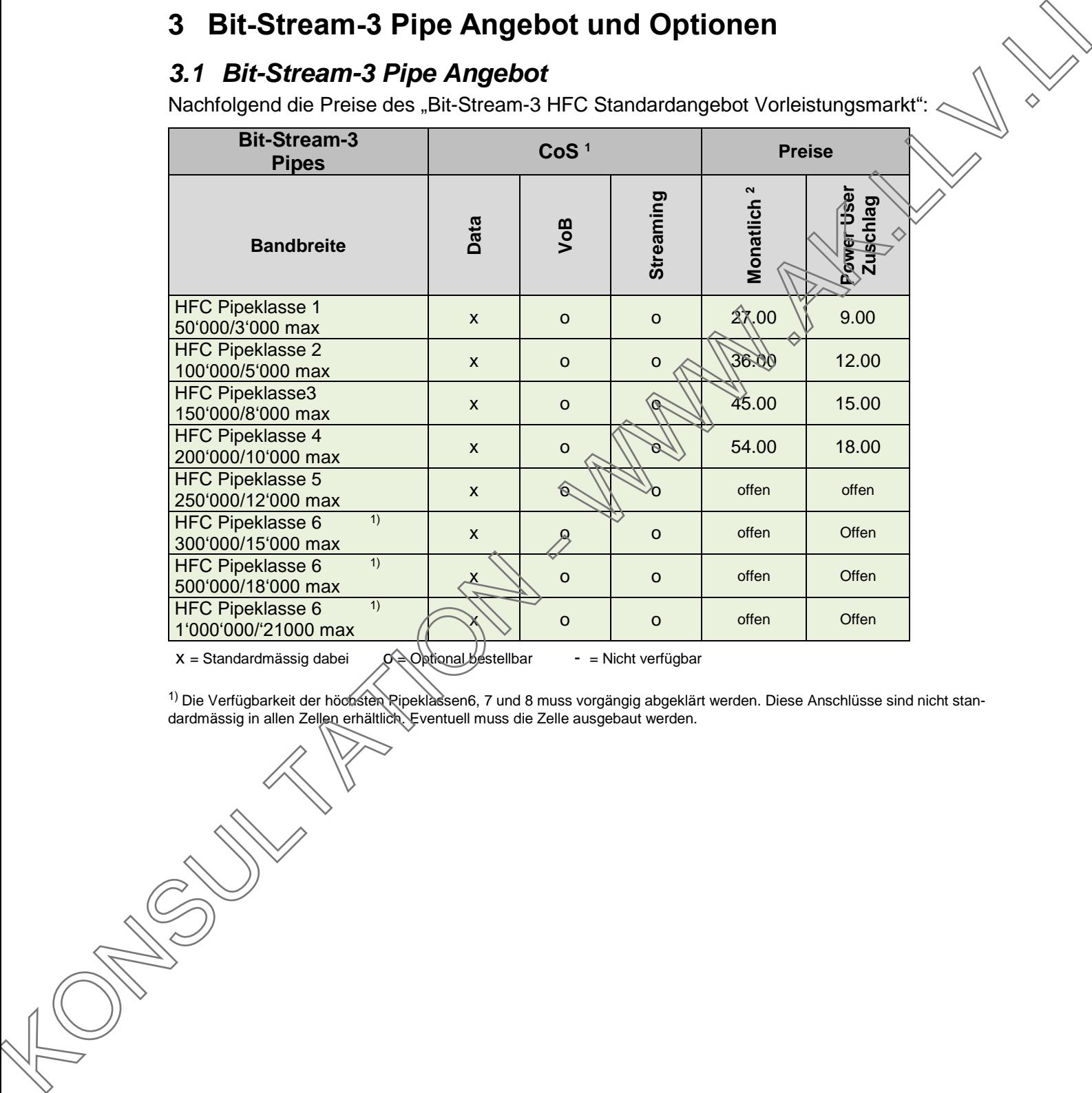

 $x =$ Standardmässig dabei  $Q \triangle Q$ ptional bestellbar - = Nicht verfügbar

 $1)$  Die Verfügbarkeit der höchsten Ripeklassen6, 7 und 8 muss vorgängig abgeklärt werden. Diese Anschlüsse sind nicht standardmässig in allen Zellen erhältlich. Eventuell muss die Zelle ausgebaut werden.

 $\frac{1}{1}$  CoS Parameter umfassen die Zuteilung von Bandbreite und die priorisierte Übertragung der verschiedenen Daten auf dem Transportnetz der TELECOM.

2 Preis ohne RTV Gebühren.

Member of Telekom Austria Group

**Telecom Liechtenstein AG** Schaanerstrasse 1 LI-9490 Vaduz

Telefon +423 237 74 00 +423 237 74 99 Fax telecom@telecom.li

Gratisnummer LI 800 22 22 Telefon Schweiz 0842 423 423 www.telecom.li

MWST-Nr. 53836 Öffentlichkeitsregister Vaduz Reg.-Nr: FL-0001.545.008-6/a